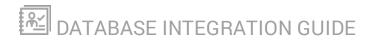

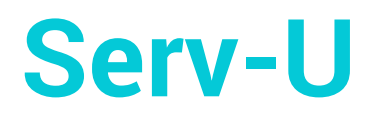

Version 15.2

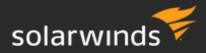

Last Updated: Wednesday, July 22, 2020

#### © 2020 SolarWinds Worldwide, LLC. All rights reserved.

This document may not be reproduced by any means nor modified, decompiled, disassembled, published or distributed, in whole or in part, or translated to any electronic medium or other means without the prior written consent of SolarWinds. All right, title, and interest in and to the software, services, and documentation are and shall remain the exclusive property of SolarWinds, its affiliates, and/or its respective licensors.

SOLARWINDS DISCLAIMS ALL WARRANTIES, CONDITIONS, OR OTHER TERMS, EXPRESS OR IMPLIED, STATUTORY OR OTHERWISE, ON THE DOCUMENTATION, INCLUDING WITHOUT LIMITATION NONINFRINGEMENT, ACCURACY, COMPLETENESS, OR USEFULNESS OF ANY INFORMATION CONTAINED HEREIN. IN NO EVENT SHALL SOLARWINDS, ITS SUPPLIERS, NOR ITS LICENSORS BE LIABLE FOR ANY DAMAGES, WHETHER ARISING IN TORT, CONTRACT OR ANY OTHER LEGAL THEORY, EVEN IF SOLARWINDS HAS BEEN ADVISED OF THE POSSIBILITY OF SUCH DAMAGES.

The SolarWinds, SolarWinds & Design, Orion, and THWACK trademarks are the exclusive property of SolarWinds Worldwide, LLC or its affiliates, are registered with the U.S. Patent and Trademark Office, and may be registered or pending registration in other countries. All other SolarWinds trademarks, service marks, and logos may be common law marks or are registered or pending registration. All other trademarks mentioned herein are used for identification purposes only and are trademarks of (and may be registered trademarks) of their respective companies.

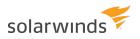

# **Table of Contents**

| Introduction                           | 5  |
|----------------------------------------|----|
| Integrating With A New Database        | 6  |
| Additional Domains                     | 6  |
| Global Users and Groups                | 6  |
| Integrating With An Existing Database  | 7  |
| Additional Domains                     | 7  |
| Global Users and Groups                | 7  |
| Custom Database Mapping                | 8  |
| Creating an ODBC Connection            | 9  |
| Creating A New Windows ODBC Connection | 9  |
| Testing New Windows DSN                | 9  |
| Creating A New Linux ODBC Connection   | 9  |
| Testing New Linux DSN                  | 10 |
| Basic Database Schema                  |    |
| Data Concurrency                       | 12 |
| Generating special values              | 13 |
| Generating encrypted passwords         | 13 |
| Generating Directory Access Rules      | 14 |
| Example code                           | 15 |
| PHP                                    | 15 |
| VB.NET                                 | 15 |
| C#.NET                                 | 16 |
| Schema reference                       | 17 |
| Schema Diagram                         | 17 |
| SUUsers - User Information Table       |    |

| UserGroupName - User Groups Table                         | 31 |
|-----------------------------------------------------------|----|
| UserUlDIRatioFreeFile - User Ratio-Free Files Table       | 32 |
| UserVirtualPath - User Virtual Path Table                 | 33 |
| UserIPAccess - User IP Access Table                       | 34 |
| UserSUEvent - User Event Table                            | 35 |
| UserSSHPublicKeyFile – User SSH Public Key File Table     | 36 |
| UserUlDlRatioFreeFile - User Ratio-Free Files Table       | 37 |
| UserFilesUlDlRatio - Per User File Ratio Table            | 38 |
| UserSessionBytesUIDIRatio - Per Session Bytes Ratio Table | 39 |
| UserSessionFilesUIDIRatio - Per Session Files Ratio Table |    |
| UserAttributeAvailability - User Attribute Table          | 41 |
| SUGroups – Group Info Table                               | 43 |
| GroupDirAccess - Group Directory Access Table             | 56 |
| GroupVirtualPath - Group Virtual Path Table               | 57 |
| GroupIPAccess - Group IP Access Table                     | 58 |
| GroupSUEvent - Group Events Table                         | 59 |
| GroupSSHPublicKeyFile – Group SSH Public Key File Table   | 61 |
| GroupUIDIRatioFreeFile                                    | 62 |
| GroupAttributeAvailability - Group Attribute Table        | 63 |
| Notices                                                   | 65 |
| Contact Information                                       | 65 |
|                                                           |    |

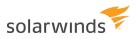

## Introduction

Serv-U is a file server that allows end users to transfer files via FTP, FTPS, SFTP, web browsers, and mobile devices. Serv-U runs on either Windows or Linux and supports both IPv4 and IPv6 networks. In addition, it runs natively on both 32-bit and 64-bit versions of Windows and Linux, taking advantage of performance benefits inherent in 64-bit computing.

To authenticate end users Serv-U can use its own user database or an external collection of user and group information. The two types of external collections supported today are Windows Active Directory (on Windows-deployed servers only) and relational databases accessible via ODBC. This paper discusses the latter case: how to use a relational database accessible via ODBC to provide Serv-U with user and group information.

Serv-U MFT Server supports integration with external database engines like Microsoft SQL Server, MySQL, PostgreSQL, Oracle, and more. Serv-U requires only an ODBC connection name, username, and password to an empty database to integrate with any supported database engine. Windows provides ODBC functionality via the "Data Sources" menu in the Control Panel, where Linux provides this functionality via the "unixODBC" package, found in standard Linux repositories. Storing users in an ODBC database can provide much faster response times when user counts grow above several thousand, and also makes the user list accessible to back-end user provisioning systems.

This manual describes how to authenticate end users with relational databases. Two common scenarios are covered:

- Serv-U builds a new database for its own use
- Serv-U connects to an existing database shared with other applications or services

## **Integrating With A New Database**

To set up Serv-U to populate an empty database:

- 1. Create a new empty database on the relational database of your choice (Refer to your Microsoft SQL Server, SQL Database, MySQL, or Postgres manual or consult with your local DBA if you need help doing this)
- 2. Create an ODBC connection to your database (see Creating an ODBC Connection).
- 3. Navigate to the Domain Details > Database menu in Serv-U.
- 4. Ensure that the Automatically create required tables and Automatically create required columns options are both enabled.
- 5. Enter the Data Source Name (DSN) (see <u>Creating an ODBC Connection</u>), and the user name and password used to access the database.
- 6. Click Save.
- Test the ODBC connection by creating a new user account in the Users > Database Users menu (or Global Users > Database Users), and see if the user is correctly displayed in the list. Errors can be reviewed in the Domain Activity > Log menu.

Serv-U will proceed with the setup and create all the necessary tables and columns to begin database user storage immediately.

## **Additional Domains**

Serv-U supports the setup of multiple Domains, which are collections of Users and Groups bound by common settings, such as a common Fully Qualified Domain Name or client company. When Serv-U is set up this way, each Domain in Serv-U should be configured with its own database.

## **Global Users and Groups**

Global Users and Groups, which are special Users and Groups that can access any Serv-U Domain, can also be stored in a database. Like additional Domains in Serv-U, the Global Users and Groups should also be configured on their own database.

## **Integrating With An Existing Database**

Serv-U can be tied into an existing database that contains users and groups shared and/or managed by another application. Since Serv-U's default setting is to generate all the standard tables and columns when the Save button is clicked, custom deployments must be carried out with more planning. To initially connect Serv-U to the database:

- 1. Create an ODBC connection to your existing database (see Creating an ODBC Connection).
- 2. Navigate to the Domain Details > Database menu in Serv-U.
- 3. Disable the Automatically create required tables and Automatically create required columns options in Serv-U to prevent unnecessary table creation.
- 4. Enter the Data Source Name (DSN) (see <u>Creating an ODBC Connection</u>) that was created earlier, the username, and the password to access the database.
- 5. Click Save.

The actual work to integrate Serv-U with the database begins at this point. Via the User Table Mappings and Group Table Mappings menus, Serv-U must be configured with the correct table names with which to integrate with, and which field names to use for its various database attributes. For a comprehensive list of all attributes and standard labels used by Serv-U, see the accompanying documentation in Excel spreadsheet format.

## **Additional Domains**

Serv-U supports the setup of multiple Domains, which are collections of Users and Groups bound by common settings, such as a common Fully Qualified Domain Name or client company. When Serv-U is set up this way, each Domain in Serv-U should be configured with its own database.

### **Global Users and Groups**

Global Users and Groups, which are special Users and Groups that can access any Serv-U Domain, can also be stored in a database. Like additional Domains in Serv-U, the Global Users and Groups should also be configured on their own database.

## **Custom Database Mapping**

For an example of how custom mapping can be accomplished, see the example image of the User Info Table in Serv-U. This table contains the users and user settings in a Serv-U Domain. For the purpose of integrating with an existing database, we have renamed the "Login ID" attribute to "AcmeUserID", which is the field in our MySQL database that contains Login IDs.

|                         | w to configure its database column mappings. A co<br>licking, or using the Edit button. | olumn mapping value |
|-------------------------|-----------------------------------------------------------------------------------------|---------------------|
| User Info Table         | -                                                                                       |                     |
| Attribute               | Mapped Database Value                                                                   |                     |
| RtPreviousSeconds       | RtPreviousSeconds                                                                       |                     |
| RtPreviousMaxSeconds    | RtPreviousMaxSeconds                                                                    | E                   |
| RtPreviousMaxConcurrent | RtPreviousMaxConcurrent                                                                 | 2                   |
| LoginID                 | AcmeUserID                                                                              |                     |
| PasswordChangedOn       | PasswordChangedOn                                                                       |                     |
| PasswordEncryptMode     | PasswordEncryptMode                                                                     |                     |
| PasswordUTF8            | PasswordUTF8                                                                            |                     |
| SKeylter                | SKeylter                                                                                |                     |
| SKeySeed                | SKeySeed                                                                                |                     |
| RequirePasswordChange   | RequirePasswordChange                                                                   | +                   |

Similarly, in the MySQL Workbench, we can see the field AcmeUserID shown, which can be used by existing account management systems for user account provisioning.

| RtDailyCount            | VARCHAR(255) |     |                    |   | 8   |    |   | NULL |
|-------------------------|--------------|-----|--------------------|---|-----|----|---|------|
| RtPreviousCount         | VARCHAR(32)  |     |                    |   | 87  | 87 | 8 | NULL |
| RtPreviousSeconds       | VARCHAR(32)  | 1   |                    |   | 1   |    | 8 | NULL |
| RtPreviousMaxSeconds    | VARCHAR(32)  |     | [ <sup>271</sup> ] | E | 87  |    | 8 | NULL |
| RtPreviousMaxConcurrent | VARCHAR(32)  | 100 |                    |   | 100 |    | 8 | NULL |
| AcmeUserID              | VARCHAR(255) |     |                    |   | 87  |    | 8 | NULL |
| PasswordChangedOn       | VARCHAR(32)  |     | E                  | 1 | 67  |    | 8 | NULL |
| PasswordEncryptMode     | VARCHAR(32)  |     |                    | 1 |     |    |   | NULL |

## **Creating an ODBC Connection**

Serv-U uses ODBC connections on both Windows and Linux to provide connections to your relational database. Below are directions on creating ODBC connections on both Windows and Linux systems. Specific directions for creating and managing new databases for specific database engines are not covered in this document – for directions specific to your database engine, refer to your database documentation or consult with your local database administrator (DBA).

## **Creating A New Windows ODBC Connection**

To allow Serv-U on Windows to access a database, an ODBC connection must first be established in Windows. To establish this connection, follow the steps below:

1. Open the Control Panel > Administrative Tools > Data Sources (ODBC) menu.

2. If Serv-U is running as a service, open the System DSN tab. If Serv-U is going to run as an application (this is uncommon), open the User DSN tab.

3. Click Add, select the data source to be used (most common are "SQL Server" for Microsoft SQL Server 2000, "SQL Native Client" for Microsoft SQL Server 2005 and SQL Server 2008, and "MySQL ODBC 3.51 Driver" for MySQL), and then click Next.

4. Specify the username and password for the database server, as well as the specific database that will be in use (these steps will vary based on database and ODBC driver).

## **Testing New Windows DSN**

To test the new Windows DSN and ensure that it is able to connect to the database, open the ODBC connection properties in the "Data Sources" menu. The ability to test will depend on the ODBC driver for your database, but most database ODBC drivers, like those used by Microsoft SQL Server, MySQL, and Oracle, support a "Test" button that allows Windows to check if the connection is functional.

## **Creating A New Linux ODBC Connection**

To allow Serv-U on Linux to access a database, the empty database on the database server must first be created, as with Windows. Then, an ODBC connection can be established in Linux. This requires that the following packages first be installed on the Linux server:

- mysql-connector-odbc
- posgressql-odbc
- unixODBC

There are two kinds of Data Source Names (DSNs) - User DSNs, which are available in the user context only, and System DSNs, which are available for the whole system and for all users.

Precedence is IMPORTANT - if you have identically named DSNs in the User and System levels, the User DSN takes precedence. User DSNs are created in ~/.odbc.ini. System DSNs are created in /etc/odbc.ini. Remember that you must be logged in as root to make changes to /etc/odbc.ini. Since Serv-U will typically be running as a service, creating a System DSN is recommended. To create your new DSN, use the formats below for MySQL and Postgres:

```
[MySQL-test]
Description = MySQL test
database Trace = Off
TraceFile = stderr
Driver = MySQL
SERVER = YOURIPADDRESS
USER = USERNAME
PASSWORD = PASSWORD
PORT = 3306
DATABASE = YOURDATABASE
[PostgreSQL-test]
Description = Test to Postgres
Driver = PostgreSQL
Trace = Yes
TraceFile = sql.log
Database = YOURDATABASE
Servername = YOURIPADDRESS
UserName = USERNAME
Password = PASSWORD
Port = 5432
Protocol = 6.4
ReadOnly = No
RowVersioning = No
ShowSystemTables = No
ShowOidColumn = No
FakeOidIndex = No
ConnSettings =
```

The names in brackets should be adjusted to your needed DSN name string.

## **Testing New Linux DSN**

Testing the new DSN can be performed using the "isql" application, using the syntax below. [rhinosoft@rhinodev ~]\$ isql %DSN% -c -v

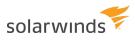

Be sure to replace %DSN% with the name of your DSN. This will allow you to confirm whether your DSN is operating. Remember that if you have identically named DSNs in the Root and User levels, the User level DSN takes precedence.

### **Basic Database Schema**

Serv-U supports a wide range of statistics-gathering and feature-related fields that are not necessary for basic file transfer functionality. At a very basic level, Serv-U relies on the following fields to be present to support authentication and file access:

| USERS TABLE       |                                                                                                    |
|-------------------|----------------------------------------------------------------------------------------------------|
| Table Name        | The name of the table containing users. This is SUUsers by default.                                                                                                    |
| LoginID           | String value containing the username of the account.                                                                                                    |
| PasswordChangedOn | Integer value calculated using time_t, showing the last date the password was change                                                                                                    |
| PasswordEncrypted | If the password is encrypted using the methods described in the following section, <u>Generating special values</u> , this value must be 1. If the password is stored plaintext, enter 0. |
| HomeDir           | Enter the full path to the user's home directory                                                                                                    |
| LockInHomeDir     | If the user must be locked into their home directory, enter 1. If not, enter 0                                                                                                    |

| UserDir       | Access Table                                                                                                    |
|---------------|----------------------------------------------------------------------------------------------------|
| Table<br>Name | The name of the table containing groups. "UserDirAccess" by default.                                                                                       |
| LoginID       | String value containing the username of the account.                                                                                                    |
| SortIndex     | The order in which the rule will be processed for the user specified in "LoginID".                                                                         |
| Dir           | The directory of the Dir Access rule, stored in true format (C:\ftproot\user,<br>\\servername\files\folder, or /usr/ftproot, no escape characters needed). |
| Access        | The privileges granted, calculated using the directions in the following section, "Generating Directory Access Values".                                    |
| MaxSize       | If applicable, the maximum size the directory may reach before no more uploads are allowed.                                                                |

For a comprehensive list of all tables and fields that Serv-U supports as well as default see the "Schema Reference" section.

## Data Concurrency

Information about user accounts is loaded into memory when a user logs into Serv-U. If a change to a user account is written manually to the database, it can cause this information to be overwritten.

Manually coded mechanisms must be able to wait for a user to log off before writing changes to ensure they are saved properly.

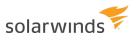

## **Generating special values**

### Generating encrypted passwords

By default, Serv-U passwords are stored in the database in an encrypted format so that if the database is compromised, the passwords on the server cannot be stolen. Serv-U uses a one-way Argon2id hash, with salt, to ensure the safety of the password. Encrypted passwords can be disabled if necessary via Domain Limits & Settings > Limits > Password, using the Password encrypt mode setting. However, SolarWinds **strongly recommends** using encrypted passwords for maximum security.

A detailed description of the Argon2 encryption algorithm is available at <u>Argon2: the memory-hard</u> <u>function for password hashing and other applications</u> (available at https://www.cryptolux.org/, retrieved July 7, 2020). Practical implementation of the algorithm is available at <u>https://github.com/p-h-c/phcwinner-argon2</u>. In accordance to the referred definitions, Serv-U uses the following parameters for hashing passwords with Argon2:

- length of resulting hash = 32
- length of the salt = 16
- parallelism degree (number of computing threads) = 1
- memory cost (memory usage, given in kilobytes) = 16384
- time cost (number of computational iterations) = 2

To generate a Serv-U compatible encrypted password for insertion into an ODBC user database, sixteen (16) random bytes (the 'salt' - in the range 0x00, 0xFF) are passed together with the clear-text password to the Argon2 hashing algorithm. The same salt and the resulting hash are concatenated into one array of bytes and then hex-encoded. The final hex-encoded expression is prefixed with "00:" to make it easy to distinguish from other ways of hashing used in the past (or that may be used in future).

The algorithm works as follows:

| Αςτιον                                                                                                    | RESULT                                                                                                    |
|----------------------------------------------------------------------------------------------------|----------------------------------------------------------------------------------------------------|
| Password is established                                                                                                    | TestPassword                                                                                                    |
| Sixteen salt bytes are randomly generated to increase complexity                                                              | { 0xD1, 0xF9, 0x74, 0xD1, 0x30, 0xC5, 0xA6, 0x08, 0x4F, 0x98, 0xAB, 0x7C, 0x9C, 0x4A, 0x0C, 0xED }, <i>TestPassword</i>                                                                                     |
| <i>TestPassword</i> is hashed with the following parameters:<br>• hash length = 32<br>• salt length = 16<br>• parallelism = 1 | { 0xFC, 0x42, 0x97, 0x1E, 0x00, 0x5D, 0x44, 0xBA, 0x88, 0x9D,<br>0x14, 0xD8, 0xC1, 0xE8, 0x1B, 0xC9, 0x1C, 0x66, 0xED, 0x08,<br>0xD5, 0x63, 0xA2, 0xB5, 0x56, 0x85, 0x23, 0xB2, 0x7F, 0xDA,<br>0xE9, 0xF7 } |

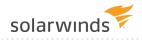

| Αςτιον                                                         | RESULT                                                                                                    |
|----------------------------------------------------------------|----------------------------------------------------------------------------------------------------|
| <ul> <li>memory cost = 16384</li> <li>time cost = 2</li> </ul> |                                                                                                    |
| Salt and hash are concatenated into salt+hash                  | { 0xD1, 0xF9, 0x74, 0xD1, 0x30, 0xC5, 0xA6, 0x08, 0x4F, 0x98,<br>0xAB, 0x7C, 0x9C, 0x4A, 0x0C, 0xED, 0xFC, 0x42, 0x97, 0x1E,<br>0x00, 0x5D, 0x44, 0xBA, 0x88, 0x9D, 0x14, 0xD8, 0xC1, 0xE8,<br>0x1B, 0xC9, 0x1C, 0x66, 0xED, 0x08, 0xD5, 0x63, 0xA2, 0xB5,<br>0x56, 0x85, 0x23, 0xB2, 0x7F, 0xDA, 0xE9, 0xF7 } |
| Concatenated salt+hash is hex-encoded                          | D1F974D130C5A6084F98AB7C9C4A0CEDFC42971E005D44BA<br>889D14D8C1E81BC91C66ED08D563A2B5568523B27FDAE9F7                                                                                                    |
| Hex-encoded expression is prefixed with "00:"                  | 00:D1F974D130C5A6084F98AB7C9C4A0CEDFC42971E005D44BA<br>889D14D8C1E81BC91C66ED08D563A2B5568523B27FDAE9F7                                                                                                    |

### **Generating Directory Access Rules**

When creating users directly in a database it is necessary to tell Serv-U programatically what permissions the user will be granted. The permissions must be specified via the method outlined below:

To calculate the value of a DirAccess entry, the appropriate values (represented in hexadecimal below) must be added and converted to decimal, then used in the DirAccess column of the CSV file. Each value represents a specific bit which can be turned on or off by adding or removing that value. For example, to grant Read/Write/List access, you add:

1

+2

+100

=103

This value must then be converted to hex, which can be done by opening the Windows Calculator (Start > All Programs > Accessories > Calculator), changing it to Scientific Mode (View > Scientific Mode), selecting Hex, typing in the value, then selecting "Dec" for an automatic conversion. For example, hexadecimal 103 and decimal 259 are the same value. 259 is the value that should be entered in the DirAccess column for the appropriate user. The values of all permissions are listed below.

#### **File Permissions**

Read=0x00000001 Write=0x00000002 Append=0x00000004 Delete=0x00000008 Rename=0x00000010 Execute=0x00000020

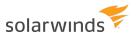

#### **Directory Permissions**

List=0x00000100 Create=0x00000200 Remove=0x00000400 Rename=0x00000800

#### **Subdirectory Permissions**

Inherit=0x00001000

### **EXAMPLE CODE**

#### PHP

```
// List of all Serv-U file and directory permissions values
$intServUFileRead = 1;
$intServUFileWrite
                     = 2;
$intServUFileAppend
                     = 4;
$intServUFileDelete
                     = 8;
$intServUFileRename
                     = 16;
$intServUFileExecute = 32;
$intServUFolderList = 256;
$intServUFolderCreate = 512;
$intServUFolderRemove = 1024;
$intServUFolderRename = 2048;
$intServUSubfolderInherit = 4096;
// To use these, sum them and apply
$intTestReadWriteList = $intServUFileRead + $intServUFileWrite +
$intServUFolderList;
echo "Serv-U Permission Value is ".$intTestReadWriteList;
```

#### **VB.NET**

```
List of all Serv-U file and directory permissions values
Dim intServUFileRead as Integer
                                 = 1
Dim intServUFileWrite as Integer
                                  = 2
Dim intServUFileAppend as Integer = 4
Dim intServUFileDelete as Integer = 8
Dim intServUFileRename as Integer = 16
Dim intServUFileExecute as Integer = 32
Dim intServUFolderList as Integer = 256
Dim intServUFolderCreate as Integer = 512
Dim intServUFolderRemove as Integer
                                     = 1024
Dim intServUFolderRename as Integer
                                     = 2048
Dim intServUSubfolderInherit as Integer = 4096
       To use these, sum them and apply
Dim intTestReadWriteList as Integer = intServUFileRead + intServUFileWrite +
```

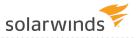

intServUFolderList
Response.Write("Serv-U Permission Value is "+intTestReadWriteList.ToString())

#### C#.NET

```
// List of all Serv-U file and directory permissions values
int intServUFileRead
                      = 1;
int intServUFileWrite
                        = 2;
int intServUFileAppend = 4;
int intServUFileDelete = 8;
int intServUFileRename = 16;
int intServUFileExecute = 32;
int intServUFolderList = 256;
int intServUFolderCreate = 512;
int intServUFolderRemove = 1024;
int intServUFolderRename = 2048;
int intServUSubfolderInherit = 4096;
// To use these, sum them and apply
int intTestReadWriteList = intServUFileRead + intServUFileWrite +
intServUFolderList;
Console.WriteLine("Serv-U Permission Value is "+intTestReadWriteList);
```

# Schema reference

Programmers and integrators can use this schema to manage Serv-U users and groups, including their related folder permissions, virtual folders, IP access, events, and other attributes.

## Schema Diagram

The two core tables are <u>SUUsers</u> and <u>SUGroups</u>. The two are tied together in an N:N relationship via the <u>UserGroupName</u> table. (Each group may have multiple users as members and each user may below to multiple groups.)

LoginID is the primary key of SUUsers and GroupName is the primary key of SUGroups – values in these fields should be unique.

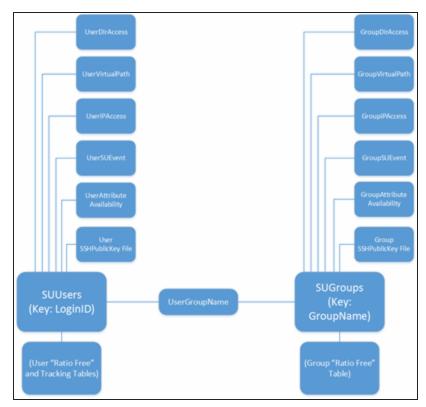

## **SUUsers - User Information Table**

Every user has a single SUUser record.

| FIELD NAME                                  | <b>ΔΑΤΑ ΤΥΡΕ</b> | DEFAULT | USE                                                    |
|---------------------------------------------|------------------|---------|--------------------------------------------------------|
| TableName                                   | VARCHAR(32)      | SUUsers | Name of the table containing<br>Serv- U user accounts. |
| Logging_FileLogging_SystemMessages          | VARCHAR(2)       | NULL    |                                                        |
| Logging_FileLogging_SecurityMessages        | VARCHAR(2)       | NULL    |                                                        |
| Logging_FileLogging_IPNames                 | VARCHAR(2)       | NULL    |                                                        |
| Logging_FileLogging_ODBCCalla               | VARCHAR(2)       | NULL    |                                                        |
| Logging_FileLogging_ODBCErrors              | VARCHAR(2)       | NULL    |                                                        |
| Logging_FileLogging_TriggeredEvents         | VARCHAR(2)       | NULL    |                                                        |
| Logging_FileLogging_Debug                   | VARCHAR(2)       | NULL    |                                                        |
| Logging_FileLogging_Socket                  | VARCHAR(2)       | NULL    |                                                        |
| Logging_FileLogging_Downloads               | VARCHAR(2)       | NULL    |                                                        |
| Logging_FileLogging_Uploads                 | VARCHAR(2)       | NULL    |                                                        |
| Logging_FileLogging_FileDeletes             | VARCHAR(2)       | NULL    |                                                        |
| Logging_FileLogging_FileDirRenames          | VARCHAR(2)       | NULL    |                                                        |
| Logging_FileLogging_DirCreates              | VARCHAR(2)       | NULL    |                                                        |
| Logging_FileLogging_DirDeletes              | VARCHAR(2)       | NULL    |                                                        |
| Logging_FileLogging_FTPCommands             | VARCHAR(2)       | NULL    |                                                        |
| Logging_FileLogging_FTPReplies              | VARCHAR(2)       | NULL    |                                                        |
| Logging_FileLogging_SSHCommands             | VARCHAR(2)       | NULL    |                                                        |
| Logging_FileLogging_SSHReplies              | VARCHAR(2)       | NULL    |                                                        |
| Logging_FileLogging_<br>SSHDetailedCommands | VARCHAR(2)       | NULL    |                                                        |
| Logging_FileLogging_SSHDetailedReplies      | VARCHAR(2)       | NULL    |                                                        |

#### DATABASE INTEGRATION GUIDE: SERV-U

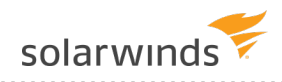

| FIELD NAME                        | <b>ΔΑΤΑ ΤΥΡΕ</b> | DEFAULT | Use                                                                            |
|-----------------------------------|------------------|---------|--------------------------------------------------------------------------------|
| Logging_FileLogging_HTTPCommands  | VARCHAR(2)       | NULL    |                                                                                |
| Logging_FileLogging_HTTPReplies   | VARCHAR(2)       | NULL    |                                                                                |
| Logging_LogFilePath               | VARCHAR(255)     | NULL    |                                                                                |
| Logging_LogToFile                 | VARCHAR(2)       | NULL    |                                                                                |
| Logging_LogFileArchiveMode        | VARCHAR(32)      | NULL    |                                                                                |
| Logging_MaxLogFilesBytes          | VARCHAR(32)      | NULL    |                                                                                |
| Logging_MaxLogFiles               | VARCHAR(32)      | NULL    |                                                                                |
| FileTransferStats_BytesUploaded   | VARCHAR(32)      | NULL    | Number of bytes uploaded by<br>user, for use with Ratios &<br>Quotas.          |
| FileTransferStats_BytesDownloaded | VARCHAR(32)      | NULL    | Number of bytes downloaded<br>by user, for use with Ratios &<br>Quotas.        |
| FileTransferStats_FilesUploaded   | VARCHAR(32)      | NULL    | Number of files uploaded by<br>user, for use with Ratios &<br>Quotas.          |
| FileTransferStats_FilesDownloaded | VARCHAR(32)      | NULL    | Number of files downloaded<br>by user, for use with Ratios &<br>Quotas.        |
| StatisticsStartTime               | VARCHAR(32)      | NULL    | Start time of statistical tracking<br>of user, expressed as a time_t<br>value. |
| LastLoginTime                     | VARCHAR(32)      | NULL    | Last time the user logged in to Serv-U.                                        |
| LastLogoutTime                    | VARCHAR(32)      | NULL    | Last time the user logged out of Serv-U.                                       |
| Logins                            | VARCHAR(32)      | NULL    | Total number of times account was used to log in.                              |
| Logouts                           | VARCHAR(32)      | NULL    | Total number of times account was used to log out.                             |
| MostConcurrentLogins              | VARCHAR(32)      | NULL    | Maximum number of                                                              |

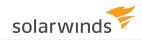

| FIELD NAME                | <b>ΔΑΤΑ ΤΥΡΕ</b> | DEFAULT          | USE                                                                        |
|---------------------------|------------------|------------------|----------------------------------------------------------------------------|
|                           |                  |                  | concurrent sessions recorded for account.                                  |
| TotalLoginDurationSecs    | VARCHAR(32)      | NULL             | Total number of seconds account has been logged in.                        |
| LongestLoginDurationSecs  | VARCHAR(32)      | NULL             | Total number of seconds of longest session for account.                    |
| ShortestLoginDurationSecs | VARCHAR(32)      | NULL             | Total number of seconds of shortest session for account.                   |
| RtServerStartTime         | VARCHAR(32)      | NULL             | Internal Serv-U statistics tracking.                                       |
| RtFilesUploadRateTotal    | VARCHAR(32)      | NULL             | Internal Serv-U statistics tracking.                                       |
| RtFilesDownloadRateTotal  | VARCHAR(32)      | NULL             | Internal Serv-U statistics tracking.                                       |
| RtDailyCount              | VARCHAR(255)     | NULL             | Internal Serv-U statistics tracking.                                       |
| RtPreviousCount           | VARCHAR(32)      | NULL             | Internal Serv-U statistics tracking.                                       |
| RtPreviousSeconds         | VARCHAR(32)      | NULL             | Internal Serv-U statistics tracking.                                       |
| RtPreviousMaxSeconds      | VARCHAR(32)      | NULL             | Internal Serv-U statistics tracking.                                       |
| RtPreviousMaxConcurrent   | VARCHAR(32)      | NULL             | Internal Serv-U statistics tracking.                                       |
| LoginID                   | VARCHAR(255)     | Acct<br>Username | Username of account.                                                       |
| PasswordChangedOn         | VARCHAR(32)      | time_t()         | Date of last password change<br>for account, expressed as<br>time_t value. |
| PasswordEncryptMode       | VARCHAR(32)      | 1                | Password encryption level. 0<br>for unencrypted, 1 for one-way             |

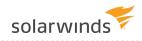

| FIELD NAME              | <b>ΔΑΤΑ ΤΥΡΕ</b> | DEFAULT          | Use                                                                                                    |
|-------------------------|------------------|------------------|----------------------------------------------------------------------------------------------------|
|                         |                  |                  | encryption, 2 for two-way<br>encryption.                                                                |
| PasswordUTF8            | VARCHAR(2)       | NULL             | Whether password is UTF-8<br>encoded or not. 0 for not<br>encoded, 1 or NULL for<br>encoded             |
| SKeylter                | VARCHAR(32)      | NULL             | Internal Serv-U SKEY iterator.                                                                          |
| SKeySeed                | VARCHAR(255)     | NULL             | Internal Serv-U SKEY seed.                                                                              |
| RequirePasswordChange   | VARCHAR(2)       | NULL             | Whether password change is<br>required at next login. 0 or<br>NULL for not required, 1 for<br>required. |
| PasswordStaleEventFired | VARCHAR(2)       | NULL             | Whether event for stale<br>password has been fired. 0 or<br>NULL for not fired, 1 for fired.            |
| PreDisableEventFired    | VARCHAR(2)       | NULL             | Whether account pre-disable<br>event has been fired. 0 or<br>NULL for not fired, 1 for fired.           |
| PreDeleteEventFired     | VARCHAR(2)       | NULL             | Whether account pre-delete<br>event has been fired. 0 or<br>NULL for not fired, 1 for fired.            |
| Organization            | VARCHAR(255)     | NULL             | Set to the Organization, or<br>"Collection", the user belongs<br>to, for GUI sorting.                   |
| Password                | VARCHAR(255)     | Acct<br>Password | By default, encrypt passwords<br>per KB1177                                                             |
| FullName                | VARCHAR(255)     | NULL             | Set to the full name of the user owning the account.                                                    |
| Description             | VARCHAR(255)     | NULL             | Set to description of the user account.                                                                 |
| EmailAddress            | VARCHAR(255)     | NULL             | Set to the contact email address for account.                                                           |
| Туре                    | VARCHAR(32)      | NULL             | Whether user is set to                                                                                  |

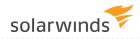

| FIELD NAME                         | <b>ΔΑΤΑ ΤΥΡΕ</b> | DEFAULT | Use                                                                                                    |
|------------------------------------|------------------|---------|----------------------------------------------------------------------------------------------------|
|                                    |                  |         | automatically disable or delete<br>at a future date. 0 for<br>permanent account, 1 for<br>automatically disable, 2 for<br>automatically delete account<br>in the future.                                                                                                    |
| ExpiresOn                          | VARCHAR(32)      | NULL    | Time for the user account to expire, expressed as time_t value.                                                                                                    |
| DisabledEventFired                 | VARCHAR(2)       | NULL    | Whether user-disabled event<br>has been fired. 0 or NULL for<br>not fired, 1 for fired.                                                                                                    |
| QuotaBytes                         | VARCHAR(32)      | NULL    | Number of bytes used by account when quotas in place.                                                                                                    |
| AdHocMaxNumOfFilesInRequestedShare | VARCHAR(32)      | NULL    |                                                                                                    |
| AdHocMaxNumOfFilesInSentShare      | VARCHAR(32)      | NULL    |                                                                                                    |
| AdminType                          | VARCHAR(32)      | NULL    | Administrative privileges for<br>user, if applicable. 0 for no<br>privilege, 1 for Domain<br>Administrator, 2 for Server<br>Administrator, 3 for Read-Only<br>Domain Administrator, 4 for<br>Read- Only System<br>Administrator, 5 for Group<br>Administrator, 6 for Read- Only<br>Group Administrator. |
| AllowCustomContactInfo             | VARCHAR(2)       | NULL    |                                                                                                    |
| AllowFTPVoyagerJV                  | VARCHAR(2)       | NULL    |                                                                                                    |
| AllowFileSharing                   | VARCHAR(2)       | NULL    |                                                                                                    |
| AllowHTTPIPAddressChange           | VARCHAR(2)       | NULL    | Whether to allow changes of IP<br>address during HTTP sessions.<br>Required for mobile access. 0<br>for disabled, 1 or NULL for<br>enabled.                                                                                                    |

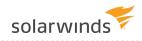

| FIELD NAME                  | <b>ΔΑΤΑ ΤΥΡΕ</b> | DEFAULT | Use                                                                                                    |
|-----------------------------|------------------|---------|----------------------------------------------------------------------------------------------------|
| AllowHTTPMediaPlayback      | VARCHAR(2)       | NULL    | Whether to allow media<br>playback on HTTP sessions. 0<br>for disabled, 1 or NULL for<br>enabled.                                                                                                    |
| AllowRenameOverwrite        | VARCHAR(2)       | NULL    | Whether to allow user to<br>delete files during rename<br>operations where the target<br>file name exists. 0 to disable<br>rename overwrite, 1 or NULL to<br>enable overwrite.                       |
| AllowUserDefinedGuestAccess | VARCHAR(2)       | NULL    |                                                                                                    |
| AllowWebClient              | VARCHAR(2)       | NULL    |                                                                                                    |
| AllowWebClientPro           | VARCHAR(2)       | NULL    | Whether to allow Web Client<br>Pro for Silver/Gold Edition<br>users. 0 for disabled, 1 or<br>NULL for enabled.                                                                                       |
| AlwaysAllowLogin            | VARCHAR(2)       | NULL    | Whether to allow user to log in<br>regardless of security and IP<br>Access requirements. 0 or<br>NULL for disabled, 1 for<br>enabled.                                                                |
| BlockAntiTimeout            | VARCHAR(2)       | NULL    | Whether to block anti-timeout<br>operations like NOOP during<br>sessions, to prevent sessions<br>from being marked as idle. 0<br>or NULL for allow anti-timeout,<br>1 for do not allow anti-timeout. |
| CheckDirSizePeriodically    | VARCHAR(2)       | NULL    | Whether to check directory<br>sizes during upload for<br>possible directory size<br>violations. 0 or NULL for<br>disabled, 1 for enabled.                                                            |
| ConvertURLChars             | VARCHAR(2)       | NULL    | Whether to convert URL-<br>encoded characters like %23<br>into their ASCII equivalents<br>during transfers. 0 to not                                                                                 |

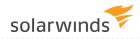

| FIELD NAME                | <b>ΔΑΤΑ ΤΥΡΕ</b> | DEFAULT | Use                                                                                                    |
|---------------------------|------------------|---------|----------------------------------------------------------------------------------------------------|
|                           |                  |         | encode, 1 or NULL to encode.                                                                                                    |
| DeletePartiallyUploaded   | VARCHAR(2)       | NULL    | Whether to delete files only<br>partially uploaded by user. 0<br>or NULL for do not delete, 1 for<br>delete.                          |
| DirMessage                | VARCHAR(255)     | NULL    |                                                                                                    |
| DisablePasswordGenerators | VARCHAR(2)       | NULL    |                                                                                                    |
| EmailAddressSet           | VARCHAR(2)       | NULL    | Email address for user<br>account.                                                                                                    |
| EnablePasswordRecovery    | VARCHAR(2)       | NULL    | Whether account is allowed to recover password. 0 or NULL for disabled, 1 for enabled.                                                |
| Enabled                   | VARCHAR(2)       | 1       | Whether account is enabled<br>for login access. 0 for disabled,<br>1 for enabled.                                                     |
| FTP                       | VARCHAR(2)       | NULL    | Whether to enable FTP/FTPS<br>for user. 0 for disabled, 1 or<br>NULL for enabled.                                                     |
| FileGroup                 | VARCHAR(255)     | NULL    | Linux group owner for<br>uploaded files, applies to Linux<br>only.                                                                    |
| FileOwner                 | VARCHAR(255)     | NULL    | Linux user owner for uploaded files, applies to Linux only.                                                                           |
| НТТР                      | VARCHAR(2)       | NULL    | Whether to enable<br>HTTP/HTTPS for login access. 0<br>for disabled, 1 or NULL for<br>enabled.                                        |
| HideCompressedState       | VARCHAR(2)       | NULL    | Whether to hide the<br>"Compressed" fact from file<br>listings. 0 or NULL to show<br>compression fact, 1 to hide<br>compression fact. |
| HideEncryptedState        | VARCHAR(2)       | NULL    | Whether to hide the                                                                                                    |

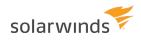

| FIELD NAME                  | <b>ΔΑΤΑ ΤΥΡΕ</b> | DEFAULT | Use                                                                                                    |
|-----------------------------|------------------|---------|----------------------------------------------------------------------------------------------------|
|                             |                  |         | "Encrypted" fact from file<br>listings. 0 or NULL to show<br>encryption fact, 1 to hide<br>encryption fact.                                                                                |
| HideHidden                  | VARCHAR(2)       | NULL    | Whether to hide "Hidden" files<br>and folders from Directory<br>Listings. 0 or NULL to show<br>hidden files/folders, 1 to hide<br>hidden files/folders.                                    |
| HidePasswordInLog           | VARCHAR(2)       | NULL    | Whether to obfuscate<br>passwords in Serv-U logs. 0 to<br>show passwords in cleartest, 1<br>or NULL to hide passwords.                                                                     |
| HomeDir                     | VARCHAR(255)     | NULL    | Home directory for the user<br>account, as either a Windows<br>local volume path or a UNC<br>path. May require escape<br>characters depending on<br>database engine.                       |
| IdleTimeSeconds             | VARCHAR(32)      | NULL    | How many seconds a session<br>may perform no actions before<br>it is considered idle. Interacts<br>with BlockAntiTimeout limit to<br>determine whether clients<br>may keep sessions alive. |
| IncludeRespCodesInMsgFiles  | VARCHAR(2)       | NULL    | Whether to include response<br>codes in every line of multi-<br>line message responses in FTP.<br>0 or NULL to not include, 1 to<br>include.                                               |
| InsertPasswordInEmailInvite | VARCHAR(32)      | NULL    |                                                                                                    |
| InterpretLFasEOL            | VARCHAR(2)       | NULL    | Whether to interpret LF (Line<br>Feed) as an End Of Line (EOL)<br>character in text files. Useful<br>for interaction with some<br>mainframe systems. 0 or NULL                             |

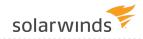

| Field Name              | <b>ДАТА ТҮРЕ</b> | DEFAULT | USE                                                                                                    |
|-------------------------|------------------|---------|----------------------------------------------------------------------------------------------------|
|                         |                  |         | to not interpret LF as EOL, 1 to<br>interpret LF as EOL.                                                                                                    |
| LockInHomeDir           | VARCHAR(2)       | 1       | Whether to lock a user in their<br>Home Directory, hiding full<br>drive paths from user. 0 for<br>show full path, 1 or NULL to<br>lock user in Home Directory.                   |
| LowerCaseFileNames      | VARCHAR(2)       | NULL    | Whether to force all listings to<br>lower case, required by some<br>mainframe clients. 0 or NULL<br>for use true case, 1 to force<br>lower- case listings.                       |
| MaintainHTTPUploadTimes | VARCHAR(2)       | NULL    | Whether to set modification-<br>time of files uploaded by HTTP<br>to the modification-time of the<br>source file. 0 to abandon<br>original time, 1 or NULL to<br>maintain times. |
| MaxGuestUploadeFileSize | VARCHAR(32)      | NULL    |                                                                                                    |
| MaxSessionDownloadRate  | VARCHAR(32)      | NULL    | Maximum download speed for sessions initiated by user account.                                                                                                    |
| MaxSessionUploadRate    | VARCHAR(32)      | NULL    | Maximum upload speed for sessions initiated by user account.                                                                                                    |
| MaxSessionsIPPerUser    | VARCHAR(32)      | NULL    | Maximum sessions from a single IP address utilizing the account.                                                                                                    |
| MaxSessionsPerUser      | VARCHAR(32)      | NULL    | Maximum sessions per user account, total.                                                                                                    |
| MaxUploadFileSize       | VARCHAR(32)      | NULL    | Maximum size of an individual<br>file upload, in bytes.                                                                                                    |
| MaxUserDownloadRate     | VARCHAR(32)      | NULL    | Maximum download speed for user, total.                                                                                                    |

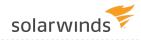

| FIELD NAME                   | <b>ΔΑΤΑ ΤΥΡΕ</b> | DEFAULT | USE                                                                                                    |
|------------------------------|------------------|---------|----------------------------------------------------------------------------------------------------|
| MaxUserUploadRate            | VARCHAR(32)      | NULL    | Maximum upload speed for user, total.                                                                                                    |
| MinPasswordLen               | VARCHAR(32)      | NULL    | Minimum password length permitted for user account.                                                                                             |
| NaturalSort                  | VARCHAR(2)       | NULL    | Whether to use natural sorting<br>for directory listings. 0 for<br>using standard computational<br>listings, 1 or NULL for natural<br>listings. |
| NotifyAfterGuestDownload     | VARCHAR(32)      | NULL    |                                                                                                    |
| NotifyAfterGuestUpload       | VARCHAR(32)      | NULL    |                                                                                                    |
| ODBCVersion                  | VARCHAR(32)      | NULL    | Tracks upgrades made to the database table structure.                                                                                           |
| PasswordChange               | VARCHAR(2)       | NULL    | Whether to allow user to<br>change password. 0 or NULL<br>for not permitted, 1 for<br>permitted.                                                |
| PasswordExpiresDays          | VARCHAR(32)      | NULL    | How many days a password may be saved before expiring.                                                                                          |
| PasswordRecoveryEmailMessage | VARCHAR(255)     | NULL    | Contents of email to be sent to<br>users who recover passwords<br>online.                                                                       |
| PasswordRecoveryEmailSubject | VARCHAR(255)     | NULL    | Subject of email to be sent to users who recover passwords online.                                                                              |
| PasswordStaleDays            | VARCHAR(32)      | NULL    | How many days a password<br>may be saved before being<br>considered stale and due for<br>change.                                                |
| PasswordType                 | VARCHAR(32)      | NULL    |                                                                                                    |
| PreDeleteDays                | VARCHAR(32)      | NULL    | How many days before<br>triggering account pre-delete<br>event.                                                                                 |

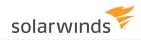

| FIELD NAME                  | <b>ΔΑΤΑ ΤΥΡΕ</b> | DEFAULT | Use                                                                                                    |
|-----------------------------|------------------|---------|----------------------------------------------------------------------------------------------------|
| PreDisableDays              | VARCHAR(32)      | NULL    | How many days before<br>triggering account pre-disable<br>event.                                                                                                    |
| Quota                       | VARCHAR(32)      | NULL    | Total disk quota space allotted to user, in bytes.                                                                                                    |
| RequireComplexPassword      | VARCHAR(2)       | NULL    | Whether to require secure<br>passwords, using upper-lower<br>case and at least one digit. 0<br>or NULL to not require, 1 to<br>require.                                                    |
| RequireEmailAddressSet      | VARCHAR(2)       | NULL    | Whether to require an email<br>address for a user account. 0<br>or NULL for not required, or 1<br>for required.                                                                            |
| RequirePasswordForGuests    | VARCHAR(32)      | NULL    |                                                                                                    |
| RequireReverseDNSName       | VARCHAR(2)       | NULL    |                                                                                                    |
| RequireSecure               | VARCHAR(2)       | NULL    | Whether to require secure<br>connection from user before<br>login. Forces incoming<br>connections to be routed<br>through FTPS, SFTP, or HTTPS<br>or Serv-U will drop connection<br>before |
| ResetGroupStatsAfterRestart | VARCHAR(2)       | NULL    | Currently unused.                                                                                                    |
| RestrictGuestUserAccess     | VARCHAR(2)       | NULL    |                                                                                                    |
| ResetUserStatsAfterRestart  | VARCHAR(2)       | NULL    | Whether to reset User<br>statistics when Serv-U is<br>restarted. 0 or NULL for do not<br>restart, 1 for restart.                                                                           |
| RootIsDrives                | VARCHAR(2)       | NULL    | Allows users who have access<br>to whole system "/" to list out<br>drives. 0 or NULL to restrict, 1<br>to allow.                                                                           |
| SFTPMaxVersion              | VARCHAR(32)      | NULL    | Maximum version of SFTP                                                                                                    |

#### DATABASE INTEGRATION GUIDE: SERV-U

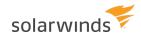

| FIELD NAME                 | <b>ΔΑΤΑ ΤΥΡΕ</b> | DEFAULT | Use                                                                                                    |
|----------------------------|------------------|---------|----------------------------------------------------------------------------------------------------|
|                            |                  |         | enabled for user account.<br>Valid values 4,5,6.                                                                                                    |
| SMTPAccountName            | VARCHAR(255)     | NULL    | Currently unused.                                                                                                    |
| SMTPFromAddress            | VARCHAR(255)     | NULL    | Currently unused.                                                                                                    |
| SMTPFromName               | VARCHAR(255)     | NULL    | Currently unused.                                                                                                    |
| SMTPPassword               | VARCHAR(255)     | NULL    | Currently unused.                                                                                                    |
| SMTPRequiresLogin          | VARCHAR(2)       | NULL    | Currently unused.                                                                                                    |
| SMTPSSL                    | VARCHAR(2)       | NULL    | Currently unused.                                                                                                    |
| SMTPServer                 | VARCHAR(255)     | NULL    | Currently unused.                                                                                                    |
| SMTPServerPort             | VARCHAR(32)      | NULL    | Currently unused.                                                                                                    |
| SMTPUseSSLCertificate      | VARCHAR(2)       | NULL    | Currently unused.                                                                                                    |
| SSH                        | VARCHAR(2)       | NULL    | Whether to enable SFTP for<br>user. 0 for disabled, 1 or NULL<br>for enabled.                                                                                                    |
| SSHAuthType                | VARCHAR(32)      | NULL    | Authentication type to be used<br>to for SSH/SFTP connections. 0<br>for both public key and<br>password, 1 for public key or<br>password, 2 for public key<br>only, 3 for password only.                                                                                  |
| SendAccessLinkToRecipients | VARCHAR(32)      | NULL    |                                                                                                    |
| SendAccessLinkToSender     | VARCHAR(32)      | NULL    |                                                                                                    |
| ServerDomainDirAccessFirst | VARCHAR(2)       | NULL    | Whether to apply<br>Server/Domain Directory<br>Access rules before<br>user/group level rules, used<br>when global rules are used to<br>ban file attachments or file<br>types. 0 or NULL for apply<br>user-level rules first, 1 for<br>apply Domain/Server rules<br>first. |

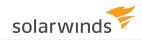

| FIELD NAME                    | <b>ΔΑΤΑ ΤΥΡΕ</b> | DEFAULT | Use                                                                                                    |
|-------------------------------|------------------|---------|----------------------------------------------------------------------------------------------------|
| SessTimeoutSeconds            | VARCHAR(32)      | NULL    | Number of seconds before<br>individual session is<br>considered idle.                                                |
| SignOnMessage                 | VARCHAR(255)     | NULL    | Text message to be displayed upon user login.                                                                        |
| SignOnMessageFilePath         | VARCHAR(255)     | NULL    | Path to text file to be displayed for user login.                                                                    |
| SupportLink                   | VARCHAR(255)     | NULL    | Currently unused.                                                                                                    |
| TimeoutBlockIPSeconds         | VARCHAR(32)      | NULL    | Specify number of seconds to<br>lock user out after session<br>timeout.                                              |
| TreatWindowsShortCutsAsTarget | VARCHAR(2)       | NULL    | When enabled, treats Windows<br>shortcuts as their targets in<br>listings. 0 for disabled, 1 for<br>enabled.         |
| WebClientStartupMode          | VARCHAR(32)      | NULL    | What client to start for<br>HTTP/HTTPS sessions. 0 to<br>prompt the user, 1 for Web<br>Client, 2 for FTP Voyager JV. |
| WindowsShortCutsAsLinks       | VARCHAR(2)       | NULL    | When enabled, treats Windows<br>shortcuts as links. 0 or NULL<br>for disabled, 1 for enabled.                        |
| AdHocAllowedOutgoingSource    | VARCHAR(32)      | NULL    |                                                                                                    |

## **UserGroupName - User Groups Table**

Each entry in this "N:N" table maps a single user to a single group (using the group name), and vice versa.

| Field<br>Name | <b>Д</b> АТА<br>Түре | DEFAULT       | Use                                                                           |
|---------------|----------------------|---------------|-------------------------------------------------------------------------------|
| TableName     | VARCHAR<br>(32)      | UserGroupName | The name of the table containing membership information for Serv-U Groups     |
| LoginID       | VARCHAR<br>(255)     |               | The name of the LoginID (user account) to which the group membership applies. |
| SortIndex     | INT                  | NULL          | The order of the group membership in the list for the user account.           |
| GroupName     | VARCHAR<br>(255)     | NULL          | The name of the group to which membership is specified.                       |

# UserUIDIRatioFreeFile - User Ratio-Free Files Table

| Field<br>Name | <b>ДАТА Т</b> УРЕ | DEFAULT               | Use                                                                                                    |
|---------------|-------------------|-----------------------|----------------------------------------------------------------------------------------------------|
| TableName     | VARCHAR(32)       | UserUlDlRatioFreeFile | Name of the table containing Ratio-free files for users.                                                          |
| LoginID       | VARCHAR<br>(255)  | NULL                  | The name of the account to whom the ratio-free file mask applies.                                                 |
| Mask          | VARCHAR<br>(255)  | NULL                  | The path or filename of the file or file type<br>against which upload and download ratios will<br>not be applied. |

## **UserVirtualPath - User Virtual Path Table**

These entries each define a single virtual path for a single user.

| FIELD NAME       | <b>ΔΑΤΑ ΤΥΡΕ</b> | DEFAULT         | Use                                                                                                    |
|------------------|------------------|-----------------|----------------------------------------------------------------------------------------------------|
| TableName        | VARCHAR(32)      | UserVirtualPath | Name of the table containing Virtual Paths for users.                                                                  |
| LoginID          | VARCHAR(255)     | NULL            | The name of the account to whom the Virtual Path applies.                                                              |
| PhysicalPath     | VARCHAR(255)     | NULL            | The physical path to be mapped.                                                                                        |
| VirtualPath      | VARCHAR(255)     | NULL            | The virtual path (typically in %HOME%\folder format).                                                                  |
| IncludeInMaxSize | VARCHAR(2)       | NULL            | Whether to include the Virtual Path in<br>"Maximum directory size" calculations. 0 or<br>NULL to disable, 1 to enable. |

## **UserIPAccess - User IP Access Table**

These entries each define an IP access rules for a single user.

| Field<br>Name | <b>Δ</b> ΑΤΑ ΤΥΡΕ | DEFAULT      | Use                                                                                                  |
|---------------|-------------------|--------------|----------------------------------------------------------------------------------------------------|
| TableName     | VARCHAR(32)       | UserIPAccess | Name of the table containing IP Access rules for users.                                              |
| LoginID       | VARCHAR(255)      | NULL         | The name of the account to whom the IP Access rule applies.                                          |
| SortIndex     | INT               | NULL         | The order of the IP Access rule for the user account.                                                |
| IP            | VARCHAR(255)      | NULL         | The IP Address or range to be permitted or denied. IPv4, IPv6, wildcards, and CIDR blocks permitted. |
| Allow         | VARCHAR(2)        | 0            | Whether to allow or deny the IP address or range. 0 for deny, 1 for allow.                           |
| Description   | VARCHAR(255)      | NULL         | Text description of the rule.                                                                        |

## **UserSUEvent - User Event Table**

These entries each define an event for a single user.

| FIELD NAME        | <b>ΔΑΤΑ ΤΥΡΕ</b> | DEFAULT     | Use                                                                                           |  |
|-------------------|------------------|-------------|-----------------------------------------------------------------------------------------------|--|
| TableName         | VARCHAR(32)      | UserSUEvent | Name of the table containing Events for users.                                                |  |
| LoginID           | VARCHAR(255)     | NULL        | The name of the account to whom the Event applies.                                            |  |
| Enabled           | VARCHAR(2)       | NULL        | Whether the Event is enabled. 1 for enabled, 0 for disabled.                                  |  |
| EventID           | VARCHAR(32)      | NULL        | The internal Serv-U ID of the event.                                                          |  |
| EventName         | VARCHAR(255)     | NULL        | The name of the event.                                                                        |  |
| Description       | VARCHAR(255)     | NULL        | The description of the event.                                                                 |  |
| Action            | VARCHAR(32)      | NULL        | The type of action to be taken. NULL for email,<br>1 for balloon tip, 2 for execute command.  |  |
| Data1             | VARCHAR(255)     | NULL        | For emails, the subject of the email. For balloon tips, the subject of the balloon tip.       |  |
| Data2             | VARCHAR(255)     | NULL        | For emails, the body of the email. For balloon tips, the text in the balloon tip.             |  |
| EmailToAddress    | VARCHAR(255)     | NULL        | For emails, the recipients of the email.                                                      |  |
| EmailToAddressBCC | VARCHAR(255)     | NULL        | For emails, the BCC recipients of the email.                                                  |  |
| ExeFilePath       | VARCHAR(255)     | NULL        | For execute command events, the path to the EXE or binary file to execute.                    |  |
| ExecWaitSecs      | VARCHAR(32)      | NULL        | For execute command events, the number of seconds to wait after event trigger to run command. |  |

# UserSSHPublicKeyFile – User SSH Public Key File Table

These entries define the details of the SSH public keys specified for a user.

| FIELD NAME           | <b>ΔΑΤΑ ΤΥΡΕ</b> | DEFAULT              | Use                                                                                      |
|----------------------|------------------|----------------------|------------------------------------------------------------------------------------------|
| TableName            | VARCHAR(32)      | UserSSHPublicKeyFile | Name of the table containing SSH public key information for groups.                      |
| LoginID              | VARCHAR(255)     | Username             | Foreign key to the SUUsers table.                                                        |
| SSHPublicKeyName     | VARCHAR(255)     | NULL                 | Cosmetic name for the SSH public key<br>(e.g. John's Work Notebook)                      |
| SSHPublicKeyFilePath | VARCHAR(255)     | NULL                 | Path to the public key file to be used<br>for the user account in SSH<br>authentication. |

### UserUIDIRatioFreeFile - User Ratio-Free Files Table

| Field<br>Name | <b>Д</b> АТА<br>Түре | DEFAULT               | Use                                                                                                    |
|---------------|----------------------|-----------------------|----------------------------------------------------------------------------------------------------|
| TableName     | VARCHAR<br>(32)      | UserUIDIRatioFreeFile | Name of the table containing Ratio-free files for users.                                                    |
| LoginID       | VARCHAR<br>(255)     | NULL                  | The name of the account to whom the ratio-free file mask applies.                                           |
| Mask          | VARCHAR<br>(255)     | NULL                  | The path or filename of the file or file type against which upload and download ratios will not be applied. |

### **UserFilesUIDIRatio - Per User File Ratio Table**

| FIELD NAME    | <b>ΔΑΤΑ ΤΥΡΕ</b> | DEFAULT            | Use                                                                                                    |
|---------------|------------------|--------------------|----------------------------------------------------------------------------------------------------|
| TableName     | VARCHAR(32)      | UserFilesUlDlRatio | Name of the table containing Ratio file credits for users, which apply across sessions.                     |
| LoginID       | VARCHAR(255)     | NULL               | The name of the account to whom the Ratio credit applies.                                                   |
| UploadValue   | VARCHAR(32)      | NULL               | The amount of file credit applied for file uploads, relative to the number of files uploaded.               |
| DownloadValue | VARCHAR(32)      | NULL               | The amount of file credit deducted for file downloads, relative to the number of files downloaded.          |
| Credit        | VARCHAR(32)      | NULL               | The total amount of transfer credit available<br>to the user account, in files, regardless of file<br>size. |

### UserSessionBytesUIDIRatio - Per Session Bytes Ratio Table

| Field Name                                                                                                    | <b>Д</b> АТА<br>Түре | DEFAULT                   | Use                                                                                                    |
|----------------------------------------------------------------------------------------------------|----------------------|---------------------------|----------------------------------------------------------------------------------------------------|
| TableName                                                                                                    | VARCHAR<br>(32)      | UserSessionBytesUlDIRatio | Name of the table<br>containing Ratio byte<br>credits for users, which<br>do not apply across<br>sessions.                  |
| LoginID                                                                                                    | VARCHAR<br>(255)     | NULL                      | The name of the account<br>to whom the Ratio credit<br>applies.                                                             |
| UploadValue NULL The amount of file<br>credit deducted for file downloads,<br>relative to the number of bytes<br>downloaded. | VARCHAR<br>(32)      | NULL                      | The amount of file credit<br>applied for file uploads,<br>relative to the number of<br>bytes uploaded.                      |
| DownloadValue                                                                                                    | VARCHAR<br>(32)      |                           |                                                                                                    |
| Credit                                                                                                    | VARCHAR<br>(32)      | NULL                      | The total amount of<br>transfer credit available<br>to the user account, in<br>bytes, regardless of the<br>number of files. |

# **UserSessionFilesUIDIRatio - Per Session Files Ratio Table**

| Field Name    | <b>Д</b> АТА<br>Түре | DEFAULT                   | Use                                                                                                   |
|---------------|----------------------|---------------------------|----------------------------------------------------------------------------------------------------|
| TableName     | VARCHAR<br>(32)      | UserSessionFilesUlDlRatio | Name of the table containing Ratio file credits for users, which do not apply across sessions.        |
| LoginID       | VARCHAR<br>(255)     | NULL                      | The name of the account to whom the Ratio credit applies.                                             |
| UploadValue   | VARCHAR<br>(32)      | NULL                      | The amount of file credit applied for file<br>uploads, relative to the number of files<br>uploaded.   |
| DownloadValue | VARCHAR<br>(32)      | NULL                      | The amount of file credit deducted for file downloads, relative to the number of files downloaded.    |
| Credit        | VARCHAR<br>(32)      | NULL                      | The total amount of transfer credit available to the user account, in files, regardless of file size. |

### **UserAttributeAvailability - User Attribute Table**

This table is used to hold other user-specific attributes.

| FIELD NAME       | <b>Д</b> АТА<br>Түре | DEFAULT                   | Use                                                                                                    |
|------------------|----------------------|---------------------------|----------------------------------------------------------------------------------------------------|
| TableName        | VARCHAR<br>(32)      | UserAttributeAvailability | The name of the table containing User- level attribute availability.                                                                  |
| LoginID          | VARCHAR<br>(255)     | NULL                      | The name of the account to whom the attribute availability limit applies.                                                             |
| Attribute        | VARCHAR<br>(32)      | NULL                      | The attribute ID of the attribute that will be<br>limited. The attribute ID is equal to the text<br>name of the attribute in Serv- U. |
| LimitToTimeOfDay | VARCHAR<br>(32)      | NULL                      | Whether to restrict the limit to certain hours of the day. 0 or NULL for do not limit, 1 to limit.                                    |
| StartTime        | VARCHAR<br>(32)      | NULL                      | Start time of the day to begin restrictions, in milliseconds from the start of the day.                                               |
| EndTime          | VARCHAR<br>(32)      | NULL                      | End time of day to end restrictions, in seconds from start of the day.                                                                |
| Sunday           | VARCHAR<br>(32)      | NULL                      | 1 to enable limit on this day of week, 0 to disable limit on this day of week.                                                        |
| Monday           | VARCHAR<br>(32)      | NULL                      | 1 to enable limit on this day of week, 0 to disable limit on this day of week.                                                        |
| Tuesday          | VARCHAR<br>(32)      | NULL                      | 1 to enable limit on this day of week, 0 to disable limit on this day of week.                                                        |
| Wednesday        | VARCHAR<br>(32)      | NULL                      | 1 to enable limit on this day of week, 0 to disable limit on this day of week.                                                        |
| Thursday         | VARCHAR<br>(32)      | NULL                      | 1 to enable limit on this day of week, 0 to disable limit on this day of week.                                                        |
| Friday           | VARCHAR<br>(32)      | NULL                      | 1 to enable limit on this day of week, 0 to disable limit on this day of week.                                                        |
| Saturday         | VARCHAR              | NULL                      | 1 to enable limit on this day of week, 0 to                                                                                           |

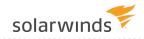

| FIELD NAME | <b>Д</b> АТА<br>Түре | DEFAULT | Use                                |
|------------|----------------------|---------|------------------------------------|
|            | (32)                 |         | disable limit on this day of week. |

### **SUGroups – Group Info Table**

This is the central groups table – one main entry for each group.

| FIELD NAME                                  | <b>ДАТА Т</b> УРЕ | DEFAULT  | Use                                             |
|---------------------------------------------|-------------------|----------|-------------------------------------------------|
| TableName                                   | VARCHAR(32)       | SUGroups | Name of the table containing<br>Serv- U groups. |
| Logging_FileLogging_SystemMessages          | VARCHAR(2)        | NULL     |                                                 |
| Logging_FileLogging_SecurityMessages        | VARCHAR(2)        | NULL     |                                                 |
| Logging_FileLogging_IPNames                 | VARCHAR(2)        | NULL     |                                                 |
| Logging_FileLogging_ODBCCalla               | VARCHAR(2)        | NULL     |                                                 |
| Logging_FileLogging_ODBCErrors              | VARCHAR(2)        | NULL     |                                                 |
| Logging_FileLogging_TriggeredEvents         | VARCHAR(2)        | NULL     |                                                 |
| Logging_FileLogging_Debug                   | VARCHAR(2)        | NULL     |                                                 |
| Logging_FileLogging_Socket                  | VARCHAR(2)        | NULL     |                                                 |
| Logging_FileLogging_Downloads               | VARCHAR(2)        | NULL     |                                                 |
| Logging_FileLogging_Uploads                 | VARCHAR(2)        | NULL     |                                                 |
| Logging_FileLogging_FileDeletes             | VARCHAR(2)        | NULL     |                                                 |
| Logging_FileLogging_FileDirRenames          | VARCHAR(2)        | NULL     |                                                 |
| Logging_FileLogging_DirCreates              | VARCHAR(2)        | NULL     |                                                 |
| Logging_FileLogging_DirDeletes              | VARCHAR(2)        | NULL     |                                                 |
| Logging_FileLogging_FTPCommands             | VARCHAR(2)        | NULL     |                                                 |
| Logging_FileLogging_FTPReplies              | VARCHAR(2)        | NULL     |                                                 |
| Logging_FileLogging_SSHCommands             | VARCHAR(2)        | NULL     |                                                 |
| Logging_FileLogging_SSHReplies              | VARCHAR(2)        | NULL     |                                                 |
| Logging_FileLogging_<br>SSHDetailedCommands | VARCHAR(2)        | NULL     |                                                 |

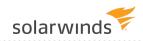

| FIELD NAME                             | <b>ДАТА ТҮРЕ</b> | DEFAULT | Use                                                                             |
|----------------------------------------|------------------|---------|---------------------------------------------------------------------------------|
| Logging_FileLogging_SSHDetailedReplies | VARCHAR(2)       | NULL    |                                                                                 |
| Logging_FileLogging_HTTPCommands       | VARCHAR(2)       | NULL    |                                                                                 |
| Logging_FileLogging_HTTPReplies        | VARCHAR(2)       | NULL    |                                                                                 |
| Logging_LogToFile                      | VARCHAR(2)       | NULL    |                                                                                 |
| Logging_LogFilePath                    | VARCHAR<br>(255) | NULL    |                                                                                 |
| Logging_LogFileArchiveMode             | VARCHAR(32)      | NULL    |                                                                                 |
| Logging_MaxLogFilesBytes               | VARCHAR(32)      | NULL    |                                                                                 |
| Logging_MaxLogFiles                    | VARCHAR(32)      | NULL    |                                                                                 |
| FileTransferStats_BytesUploaded        | VARCHAR(32)      | NULL    | Number of bytes uploaded by group, for use with Ratios & Quotas.                |
| FileTransferStats_BytesDownloaded      | VARCHAR(32)      | NULL    | Number of bytes downloaded<br>by group, for use with Ratios &<br>Quotas.        |
| FileTransferStats_FilesUploaded        | VARCHAR(32)      | NULL    | Number of files uploaded by<br>group, for use with Ratios &<br>Quotas.          |
| FileTransferStats_FilesDownloaded      | VARCHAR(32)      | NULL    | Number of files downloaded by group, for use with Ratios & Quotas.              |
| StatisticsStartTime                    | VARCHAR(32)      | NULL    | Start time of statistical tracking<br>of group, expressed as a time_t<br>value. |
| LastLoginTime                          | VARCHAR(32)      | NULL    | Last time a user in the group logged in to Serv-U.                              |
| LastLogoutTime                         | VARCHAR(32)      | NULL    | Last time a user in the group logged out of Serv-U.                             |

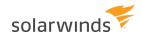

| Field Name                | <b>ДАТА Т</b> ҮРЕ | DEFAULT | Use                                                                            |
|---------------------------|-------------------|---------|--------------------------------------------------------------------------------|
| Logins                    | VARCHAR(32)       | NULL T  | otal number of times members in the group logged in.                           |
| Logouts                   | VARCHAR(32)       | NULL    | Total number of times members in the group logged out.                         |
| MostConcurrentLogins      | VARCHAR(32)       | NULL    | Maximum number of<br>concurrent sessions recorded<br>for the group.            |
| TotalLoginDurationSecs    | VARCHAR(32)       | NULL    | Total number of seconds users<br>in the group have been logged<br>in.          |
| LongestLoginDurationSecs  | VARCHAR(32)       | NULL    | Total number of seconds of<br>longest session for a user within<br>the group.  |
| ShortestLoginDurationSecs | VARCHAR(32)       | NULL    | Total number of seconds of<br>shortest session for a user<br>within the group. |
| RtServerStartTime         | VARCHAR(32)       | NULL    | Internal Serv-U statistics<br>tracking.                                        |
| RtFilesUploadRateTotal    | VARCHAR(32)       | NULL    | Internal Serv-U statistics<br>tracking.                                        |
| RtFilesDownloadRateTotal  | VARCHAR(32)       | NULL    | Internal Serv-U statistics<br>tracking.                                        |
| RtDailyCount              | VARCHAR<br>(255)  | NULL    | Internal Serv-U statistics<br>tracking.                                        |
| RtPreviousCount           | VARCHAR(32)       | NULL    | Internal Serv-U statistics<br>tracking.                                        |
| RtPreviousSeconds         | VARCHAR(32)       | NULL    | Internal Serv-U statistics<br>tracking.                                        |
| RtPreviousMaxSeconds      | VARCHAR(32)       | NULL    | Internal Serv-U statistics<br>tracking.                                        |
| RtPreviousMaxConcurrent   | VARCHAR(32)       | NULL    | Internal Serv-U statistics<br>tracking.                                        |

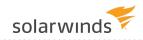

| Field Name                         | <b>ДАТА ТҮРЕ</b> | DEFAULT       | Use                                                                                                    |
|------------------------------------|------------------|---------------|----------------------------------------------------------------------------------------------------|
| GroupName                          | VARCHAR<br>(255) | Group<br>Name | Name of the group.                                                                                                    |
| Description                        | VARCHAR<br>(255) | NULL          | Description of the group.                                                                                                    |
| ApplyDirAccessRulesAboveUser       | VARCHAR(2)       | NULL          | Whether to apply Group-level<br>rules before User-level Directory<br>Access rules. 0 or NULL to apply<br>User- level first, 1 to apply<br>Group-level first.                                                                                                    |
| AdHocMaxNumOfFilesInRequestedShare | VARCHAR(32)      | NULL          |                                                                                                    |
| AdHocMaxNumOfFilesInSentShare      | VARCHAR(32)      | NULL          |                                                                                                    |
| AdminType                          | VARCHAR(32)      | NULL          | Administrative privileges for<br>user, if applicable. 0 for no<br>privilege, 1 for Domain<br>Administrator, 2 for Server<br>Administrator, 3 for Read-Only<br>Domain Administrator, 4 for<br>Read- Only System<br>Administrator, 5 for Group<br>Administrator, 6 for Read- Only<br>Group Administrator. |
| AllowCustomContactInfo             | VARCHAR(2)       | NULL          |                                                                                                    |
| AllowFTPVoyagerJV                  | VARCHAR(2)       | NULL          |                                                                                                    |
| AllowFileSharing                   | VARCHAR(2)       | NULL          |                                                                                                    |
| AllowHTTPIPAddressChange           | VARCHAR(2)       | NULL          | Whether to allow changes of IP<br>address during HTTP sessions.<br>Required for mobile access. 0<br>for disabled, 1 or NULL for<br>enabled.                                                                                                    |
| AllowHTTPMediaPlayback             | VARCHAR(2)       | NULL          | Whether to allow media<br>playback on HTTP sessions. 0 for                                                                                                    |

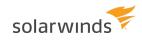

| Field Name                  | <b>Д</b> АТА ТҮРЕ | DEFAULT | Use                                                                                                    |
|-----------------------------|-------------------|---------|----------------------------------------------------------------------------------------------------|
|                             |                   |         | disabled, 1 or NULL for enabled.                                                                                                    |
| AllowRenameOverwrite        | VARCHAR(2)        | NULL    | Whether to allow user to delete<br>files during rename operations<br>where the target file name<br>exists. 0 to disable rename<br>overwrite, 1 or NULL to enable<br>overwrite.                       |
| AllowUserDefinedGuestAccess | VARCHAR(2)        | NULL    |                                                                                                    |
| AllowWebClient              | VARCHAR(2)        | NULL    |                                                                                                    |
| AllowWebClientPro           | VARCHAR(2)        | NULL    | Whether to allow Web Client Pro<br>for Silver/Gold Edition users. 0<br>for disabled, 1 or NULL for<br>enabled.                                                                                       |
| AlwaysAllowLogin            | VARCHAR(2)        | NULL    | Whether to allow user to log in<br>regardless of security and IP<br>Access requirements. 0 or NULL<br>for disabled, 1 for enabled.                                                                   |
| BlockAntiTimeout            | VARCHAR(2)        | NULL    | Whether to block anti-timeout<br>operations like NOOP during<br>sessions, to prevent sessions<br>from being marked as idle. 0 or<br>NULL for allow anti-timeout, 1<br>for do not allow anti-timeout. |
| CheckDirSizePeriodically    | VARCHAR(2)        | NULL    | Whether to check directory sizes<br>during upload for possible<br>directory size violations. 0 or<br>NULL for disabled, 1 for<br>enabled.                                                            |
| ConvertURLChars             | VARCHAR(2)        | NULL    | Whether to convert URL-<br>encoded characters like %23<br>into their ASCII equivalents<br>during transfers. 0 to not<br>encode, 1 or NULL to encode.                                                 |

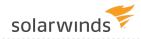

| Field Name                | <b>Д</b> АТА ТҮРЕ | DEFAULT | Use                                                                                                    |
|---------------------------|-------------------|---------|----------------------------------------------------------------------------------------------------|
| DeletePartiallyUploaded   | VARCHAR(2)        | NULL    | Whether to delete files only<br>partially uploaded by user. 0 or<br>NULL for do not delete, 1 for<br>delete.                          |
| DirMessage                | VARCHAR<br>(255)  | NULL    |                                                                                                    |
| DisablePasswordGenerators | VARCHAR(2)        | NULL    |                                                                                                    |
| EmailAddressSet           | VARCHAR(2)        | NULL    | Email address for user account.                                                                                                    |
| EnablePasswordRecovery    | VARCHAR(2)        | NULL    | Whether account is allowed to recover password. 0 or NULL for disabled, 1 for enabled.                                                |
| Enabled                   | VARCHAR(2)        | 1       | Whether account is enabled for<br>login access. 0 for disabled, 1<br>for enabled.                                                     |
| FTP                       | VARCHAR(2)        | NULL    | Whether to enable FTP/FTPS for<br>user. 0 for disabled, 1 or NULL<br>for enabled.                                                     |
| FileGroup                 | VARCHAR<br>(255)  | NULL    | Linux group owner for uploaded files, applies to Linux only.                                                                          |
| FileOwner                 | VARCHAR<br>(255)  | NULL    | Linux user owner for uploaded files, applies to Linux only.                                                                           |
| НТТР                      | VARCHAR(2)        | NULL    | Whether to enable HTTP/HTTPS<br>for login access. 0 for disabled,<br>1 or NULL for enabled.                                           |
| HideCompressedState       | VARCHAR(2)        | NULL    | Whether to hide the<br>"Compressed" fact from file<br>listings. 0 or NULL to show<br>compression fact, 1 to hide<br>compression fact. |
| HideEncryptedState        | VARCHAR(2)        | NULL    | Whether to hide the "Encrypted"<br>fact from file listings. 0 or NULL<br>to show encryption fact, 1 to<br>hide encryption fact.       |

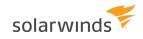

| Field NAME                   | <b>ДАТА Т</b> УРЕ | DEFAULT | Use                                                                                                    |
|------------------------------|-------------------|---------|----------------------------------------------------------------------------------------------------|
| HideHidden                   | VARCHAR(2)        | NULL    | Whether to hide "Hidden" files<br>and folders from Directory<br>Listings. 0 or NULL to show<br>hidden files/folders, 1 to hide<br>hidden files/folders.                                                                    |
| HidePasswordInLog            | VARCHAR(2)        | NULL    | Whether to obfuscate<br>passwords in Serv-U logs. 0 to<br>show passwords in clear text, 1<br>or NULL to hide passwords.                                                                                                    |
| HomeDir                      | VARCHAR<br>(255)  | NULL    | Home directory for the user<br>account, as either a Windows<br>local volume path or a UNC<br>path. May require escape<br>characters depending on<br>database engine.                                                       |
| IdleTimeSeconds              | VARCHAR(32)       | NULL    | How many seconds a session<br>may perform no actions before<br>it is considered idle. Interacts<br>with BlockAntiTimeout limit to<br>determine whether clients may<br>keep sessions alive.                                 |
| IncludeRespCodesInMsgFiles   | ARCHAR(2)         | NULL    | Whether to include response<br>codes in every line of multi-line<br>message responses in FTP. 0 or<br>NULL to not include, 1 to<br>include.                                                                                |
| VInsertPasswordInEmailInvite | VARCHAR(32)       | NULL    |                                                                                                    |
| InterpretLFasEOL             | VARCHAR(2)        | NULL    | Whether to interpret LF (Line<br>Feed) as an End Of Line (EOL)<br>character in text files. Useful for<br>interaction with some<br>mainframe systems. 0 or NULL<br>to not interpret LF as EOL, 1 to<br>interpret LF as EOL. |

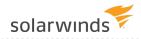

| FIELD NAME              | <b>ДАТА ТҮРЕ</b> | DEFAULT | Use                                                                                                    |
|-------------------------|------------------|---------|----------------------------------------------------------------------------------------------------|
| LockInHomeDir           | VARCHAR(2)       | NULL    | Whether to lock a user in their<br>Home Directory, hiding full drive<br>paths from user. 0 for show full<br>path, 1 or NULL to lock user in<br>Home Directory.                   |
| LowerCaseFileNames      | VARCHAR(2)       | NULL    | Whether to force all listings to<br>lower case, required by some<br>mainframe clients. 0 or NULL for<br>use true case, 1 to force lower-<br>case listings.                       |
| MaintainHTTPUploadTimes | VARCHAR(2)       | NULL    | Whether to set modification-<br>time of files uploaded by HTTP<br>to the modification-time of the<br>source file. 0 to abandon<br>original time, 1 or NULL to<br>maintain times. |
| MaxGroupDownloadRate    | VARCHAR(32)      | NULL    | Maximum download rate for all members of group.                                                                                                    |
| MaxGroupSessions        | VARCHAR(32)      | NULL    | Maximum sessions for all members of group.                                                                                                    |
| MaxGroupSessionsIP      | VARCHAR(32)      | NULL    | Maximum sessions per IP<br>address for all members of<br>group.                                                                                                    |
| MaxGroupUploadRate      | VARCHAR(32)      | NULL    | Maximum upload rate for all members of group.                                                                                                    |
| MaxGuestUploadFileSize  | VARCHAR(32)      | NULL    |                                                                                                    |
| MaxSessionDownloadRate  | VARCHAR(32)      | NULL    | Maximum download speed for sessions initiated by user account.                                                                                                    |
| MaxSessionUploadRate    | VARCHAR(32)      | NULL    | Maximum upload speed for sessions initiated by user account.                                                                                                    |

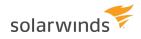

| FIELD NAME                   | <b>ДАТА ТҮРЕ</b> | DEFAULT | Use                                                                                                    |
|------------------------------|------------------|---------|----------------------------------------------------------------------------------------------------|
| MaxSessionsIPPerUser         | VARCHAR(32)      | NULL    | Maximum sessions from a single IP address utilizing the account.                                                                             |
| MaxSessionsPerUser           | VARCHAR(32)      | NULL    | Maximum sessions per user account, total.                                                                                                    |
| MaxUploadFileSize            | VARCHAR(32)      | NULL    | Maximum size of an individual file upload, in bytes.                                                                                         |
| MaxUserDownloadRate          | VARCHAR(32)      | NULL    | Maximum download speed for user, total.                                                                                                    |
| MaxUserUploadRate            | VARCHAR(32)      | NULL    | Maximum upload speed for user, total.                                                                                                    |
| MinPasswordLen               | VARCHAR(32)      | NULL    | Minimum password length permitted for user account.                                                                                          |
| NaturalSort                  | VARCHAR(2)       | NULL    | Whether to use natural sorting<br>for directory listings. 0 for using<br>standard computational listings,<br>1 or NULL for natural listings. |
| NotifyAfterGuestDownload     | VARCHAR(32)      | NULL    |                                                                                                    |
| NotifyAfterGuestUpload       | VARCHAR(32)      | NULL    |                                                                                                    |
| ODBCVersion                  | VARCHAR(32)      | NULL    | Tracks upgrades made to the database table structure.                                                                                        |
| PasswordChange               | VARCHAR(2)       | NULL    | Whether to allow user to change<br>password. 0 or NULL for not<br>permitted, 1 for permitted.                                                |
| PasswordExpiresDays          | VARCHAR(32)      | NULL    | How many days a password may be saved before expiring.                                                                                       |
| PasswordRecoveryEmailMessage | VARCHAR<br>(255) | NULL    | Contents of email to be sent to<br>users who recover passwords<br>online.                                                                    |
| PasswordRecoveryEmailSubject | VARCHAR<br>(255) | NULL    | Subject of email to be sent to users who recover passwords                                                                                   |

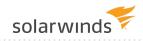

| FIELD NAME               | <b>Д</b> АТА Туре | DEFAULT | Use                                                                                                    |
|--------------------------|-------------------|---------|----------------------------------------------------------------------------------------------------|
|                          |                   |         | online.                                                                                                    |
| PasswordStaleDays        | VARCHAR(32)       | NULL    | How many days a password may<br>be saved before being<br>considered stale and due for<br>change                                                                                  |
| PasswordType             | VARCHAR(32)       | NULL    |                                                                                                    |
| PreDeleteDays            | VARCHAR(32)       | NULL    | How many days before<br>triggering account pre-delete<br>event.                                                                                                    |
| PreDisableDays           | VARCHAR(32)       | NULL    | How many days before<br>triggering account pre-disable<br>event.                                                                                                    |
| Quota                    | VARCHAR(32)       | NULL    | Total disk quota space allotted to user, in bytes.                                                                                                    |
| RequireComplexPassword   | VARCHAR(2)        | NULL    | Whether to require secure<br>passwords, using upper-lower<br>case and at least one digit. 0 or<br>NULL to not require, 1 to<br>require.                                          |
| RequireEmailAddressSet   | VARCHAR(2)        | NULL    | Whether to require an email<br>address for a user account. 0 or<br>NULL for not required, or 1 for<br>required.                                                                  |
| RequirePasswordForGuests | VARCHAR(32)       | NULL    |                                                                                                    |
| RequireReverseDNSName    | VARCHAR(2)        | NULL    |                                                                                                    |
| RequireSecure            | VARCHAR(2)        | NULL    | Whether to require secure<br>connection from user before<br>login. Forces incoming<br>connections to be routed<br>through FTPS, SFTP, or HTTPS or<br>Serv-U will drop connection |

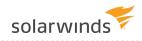

| Field NAME                  | <b>ДАТА ТҮРЕ</b> | DEFAULT | Use                                                                                                    |
|-----------------------------|------------------|---------|----------------------------------------------------------------------------------------------------|
|                             |                  |         | before                                                                                                    |
| ResetGroupStatsAfterRestart | VARCHAR(2)       | NULL .  | Currently unused                                                                                                 |
| ResetUserStatsAfterRestart  | VARCHAR(2)       | NULL    | Whether to reset User statistics<br>when Serv-U is restarted. 0 or<br>NULL for do not restart, 1 for<br>restart. |
| RestrictGuestAccessDays     | VARCHAR(32)      | NULL    |                                                                                                    |
| RootIsDrives                | VARCHAR(2)       | NULL    | Allows users who have access to<br>whole system "/" to list out<br>drives. 0 or NULL to restrict, 1 to<br>allow. |
| SFTPMaxVersion              | VARCHAR(32)      | NULL    | Maximum version of SFTP<br>enabled for user account. Valid<br>values 4,5,6.                                      |
| SMTPAccountName             | VARCHAR<br>(255) | NULL    | Currently unused.                                                                                                |
| SMTPFromAddress             | VARCHAR<br>(255) | NULL    | Currently unused.                                                                                                |
| SMTPFromName                | VARCHAR<br>(255) | NULL    | Currently unused.                                                                                                |
| SMTPPassword                | VARCHAR<br>(255) | NULL    | Currently unused.                                                                                                |
| SMTPRequiresLogin           | VARCHAR(2)       | NULL    | Currently unused.                                                                                                |
| SMTPSSL                     | VARCHAR(2)       | NULL    | Currently unused.                                                                                                |
| SMTPServer                  | VARCHAR<br>(255) | NULL    | Currently unused.                                                                                                |
| SMTPServerPort              | VARCHAR(32)      | NULL    | Currently unused.                                                                                                |
| SMTPUseSSLCertificate       | VARCHAR(2)       | NULL    | Currently unused.                                                                                                |

| FIELD NAME                 | <b>ДАТА Т</b> ҮРЕ | DEFAULT | Use                                                                                                    |
|----------------------------|-------------------|---------|----------------------------------------------------------------------------------------------------|
| SSH                        | VARCHAR(2)        | NULL    | Whether to enable SFTP for<br>user. 0 for disabled, 1 or NULL<br>for enabled.                                                                                                    |
| SSHAuthType                | VARCHAR(32)       | NULL    | Authentication type to be used<br>to for SSH/SFTP connections. 0<br>for both public key and<br>password, 1 for public key or<br>password, 2 for public key only,<br>3 for password only.                                                                            |
| SendAccessLinkToRecipients | VARCHAR(32)       | NULL    |                                                                                                    |
| SendAccessLinkToSender     | VARCHAR(32)       | NULL    |                                                                                                    |
| ServerDomainDirAccessFirst | VARCHAR(2)        | NULL    | Whether to apply<br>Server/Domain Directory Access<br>rules before user/group level<br>rules, used when global rules<br>are used to ban file attachments<br>or file types. 0 or NULL for apply<br>user-level rules first, 1 for apply<br>Domain/Server rules first. |
| SessTimeoutSeconds         | VARCHAR(32)       | NULL    | Number of seconds before<br>individual session is considered<br>idle.                                                                                                    |
| SignOnMessage              | VARCHAR<br>(255)  | NULL    | Text message to be displayed upon user login.                                                                                                    |
| SignOnMessageFilePath      | VARCHAR<br>(255)  | NULL    | Path to text file to be displayed for user login.                                                                                                    |
| SupportLink                | VARCHAR<br>(255)  | NULL    | Currently unused.                                                                                                    |
| TimeoutBlockIPSeconds      | VARCHAR(32)       | NULL    | Specify number of seconds to<br>lock user out after session<br>timeout.                                                                                                    |

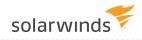

| Field Name                    | <b>ДАТА Т</b> ҮРЕ | DEFAULT | Use                                                                                                    |
|-------------------------------|-------------------|---------|----------------------------------------------------------------------------------------------------|
| TreatWindowsShortCutsAsTarget | VARCHAR(2)        | NULL    | When enabled, treats Windows<br>shortcuts as their targets in<br>listings. 0 for disabled, 1 for<br>enabled.         |
| WebClientStartupMode          | VARCHAR(32)       | NULL    | What client to start for<br>HTTP/HTTPS sessions. 0 to<br>prompt the user, 1 for Web<br>Client, 2 for FTP Voyager JV. |
| WindowsShortCutsAsLinks       | VARCHAR(2)        | NULL    | When enabled, treats Windows<br>shortcuts as links. 0 or NULL for<br>disabled, 1 for enabled.                        |
| AdHocAllowedOutgoingSource    | VARCHAR(32)       | NULL    |                                                                                                    |

#### **GroupDirAccess - Group Directory Access Table**

These entries map permissions to directories using a path name.

| Field<br>Name | <b>Д</b> АТА<br>Түре | DEFAULT        | Use                                                                                 |
|---------------|----------------------|----------------|-------------------------------------------------------------------------------------|
| TableName     | VARCHAR<br>(32)      | GroupDirAccess | The name of the table containing Directory Access information for Serv-U Groups.    |
| GroupName     | VARCHAR<br>(255)     | NULL           | The name of the group to whom the rule applies.                                     |
| SortIndex     | INT                  | NULL           | The order of the rule in the group's list of Directory Access rules.                |
| Dir           | VARCHAR<br>(255)     | NULL           | The path or file path to which the rule applies.                                    |
| Access        | VARCHAR<br>(32)      | NULL           | The permissions to the directory, in HEX XOR format, see KB1776.                    |
| MaxSize       | VARCHAR<br>(32)      | NULL           | The maximum directory size for the directory (optional).                            |
| NTUser        | VARCHAR<br>(255)     | NULL           | Windows only - for setting a user account for permissions to a specific directory.  |
| NTPassword    | VARCHAR<br>(255)     | NULL           | Windows only - for setting a user password for permissions to a specific directory. |
| NTDomain      | VARCHAR<br>(255)     | NULL           | Windows only - for setting a domain for permissions to a specific directory.        |

## **GroupVirtualPath - Group Virtual Path Table**

These entries each define a single virtual path for a single group.

| Field Name       | <b>ДАТА</b><br>Түре | DEFAULT          | Use                                                                                                    |
|------------------|---------------------|------------------|----------------------------------------------------------------------------------------------------|
| TableName        | VARCHAR<br>(32)     | GroupVirtualPath | Name of the table containing Virtual Paths for groups.                                                           |
| GroupName        | VARCHAR<br>(255)    | NULL             | The name of the group to which the Virtual Path applies.                                                         |
| PhysicalPath     | VARCHAR<br>(255)    | NULL             | The physical path to be mapped.                                                                                  |
| VirtualPath      | VARCHAR<br>(255)    | NULL             | The virtual path (typically in %HOME%\folder format).                                                            |
| IncludeInMaxSize | VARCHAR<br>(2)      | NULL             | Whether to include the Virtual Path in "Maximum directory size" calculations. 0 or NULL to disable, 1 to enable. |

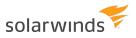

#### **GroupIPAccess - Group IP Access Table**

These entries each define an IP access rules for a single user.

| Field<br>Name | <b>ДАТА</b><br>Түре | DEFAULT       | Use                                                                                                  |
|---------------|---------------------|---------------|----------------------------------------------------------------------------------------------------|
| TableName     | VARCHAR<br>(32)     | GroupIPAccess | Name of the table containing IP Access rules for groups.                                             |
| GroupName     | VARCHAR<br>(255)    | NULL          | The name of the group to whom the IP Access rule applies.                                            |
| SortIndex     | INT                 | NULL          | The order of the IP Access rule for the group account.                                               |
| IP            | VARCHAR<br>(255)    | NULL          | The IP Address or range to be permitted or denied. IPv4, IPv6, wildcards, and CIDR blocks permitted. |
| Description   | VARCHAR<br>(255)    | NULL          | Text description of the rule.                                                                        |
| Allow         | VARCHAR<br>(2)      | NULL          | Whether to allow or deny the IP address or range. 0 for deny, 1 for allow.                           |

## **GroupSUEvent - Group Events Table**

These entries each define an event for a single group.

| FIELD NAME        | <b>Д</b> АТА<br>Түре | DEFAULT      | Use                                                                                           |
|-------------------|----------------------|--------------|-----------------------------------------------------------------------------------------------|
| TableName         | VARCHAR<br>(32)      | GroupSUEvent | Name of the table containing events for groups.                                               |
| GroupName         | VARCHAR<br>(255)     | NULL         | The name of the group to which the rule applies.                                              |
| Enabled           | VARCHAR<br>(2)       | NULL         | Whether the Event is enabled. 1 for enabled, 0 for disabled.                                  |
| EventID           | VARCHAR<br>(32)      | NULL         | The internal Serv-U ID of the event.                                                          |
| EventName         | VARCHAR<br>(255)     | NULL         | The name of the event.                                                                        |
| Description       | VARCHAR<br>(255)     | NULL         | The description of the event.                                                                 |
| Action            | VARCHAR<br>(32)      | NULL         | The type of action to be taken. NULL for email, 1 for balloon tip, 2 for execute command.     |
| Data1             | VARCHAR<br>(255)     | NULL         | For emails, the subject of the email. For balloon tips, the subject of the balloon tip.       |
| Data2             | VARCHAR<br>(255)     | NULL         | For emails, the body of the email. For balloon tips, the text in the balloon tip.             |
| EmailToAddress    | VARCHAR<br>(255)     | NULL         | For emails, the recipients of the email.                                                      |
| EmailToAddressBCC | VARCHAR<br>(255)     | NULL         | For emails, the BCC recipients of the email.                                                  |
| ExeFilePath       | VARCHAR<br>(255)     | NULL         | For execute command events, the path to the EXE or binary file to execute.                    |
| ExecWaitSecs      | VARCHAR<br>(32)      | NULL         | For execute command events, the number of seconds to wait after event trigger to run command. |

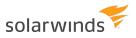

## GroupSSHPublicKeyFile – Group SSH Public Key File Table

| Field Name           | <b>Д</b> АТА<br>Түре | DEFAULT               | Use                                                                                |
|----------------------|----------------------|-----------------------|------------------------------------------------------------------------------------|
| TableName            | VARCHAR<br>(32)      | GroupSSHPublicKeyFile | Name of the table containing SSH public key information for groups.                |
| GroupName            | VARCHAR<br>(255)     | Group Name            | Foreign key to the SUGroups table.                                                 |
| SSHPublicKeyName     | VARCHAR<br>(255)     | NULL                  | Cosmetic name for the SSH public key (e.g.<br>John's Work Notebook)                |
| SSHPublicKeyFilePath | VARCHAR<br>(255)     | NULL                  | Path to the public key file to be used for the user account in SSH authentication. |

# GroupUIDIRatioFreeFile

| Field<br>Name | <b>ДАТА</b><br>Түре | DEFAULT                | Use                                                                                                    |
|---------------|---------------------|------------------------|----------------------------------------------------------------------------------------------------|
| TableName     | VARCHAR<br>(32)     | GroupUIDIRatioFreeFile | Name of the table containing Ratio-free files for groups.                                                   |
| GroupName     | VARCHAR<br>(255)    | NULL                   | The name of the group to which the ratio-free file mask applies.                                            |
| Mask          | VARCHAR<br>(255)    | NULL                   | The path or filename of the file or file type against which upload and download ratios will not be applied. |

## **GroupAttributeAvailability - Group Attribute Table**

This table is used to hold other group-specific attributes.

| FIELD NAME       | <b>ΔΑΤΑ ΤΥΡΕ</b> | DEFAULT                    | USE                                                                                                    |
|------------------|------------------|----------------------------|----------------------------------------------------------------------------------------------------|
| TableName        | VARCHAR(32)      | GroupAttributeAvailability | The name of the table containing<br>Group-level attribute availability                                                                  |
| GroupName        | VARCHAR<br>(255) | NULL                       | The name of the group to which the table applies.                                                                                       |
| Attribute        | VARCHAR(32)      | NULL                       | The attribute ID of the attribute that<br>will be limited. The attribute ID is<br>equal to the text name of the attribute<br>in Serv-U. |
| LimitToTimeOfDay | VARCHAR(32)      | NULL                       | Whether to restrict the limit to certain<br>hours of the day. 0 or NULL for do not<br>limit, 1 to limit.                                |
| StartTime        | VARCHAR(32)      | NULL                       | Start time of the day to begin<br>restrictions, in milliseconds from the<br>start of the day.                                           |
| EndTime          | VARCHAR(32)      | NULL                       | End time of day to end restrictions, in milliseconds from start of the day.                                                             |
| Sunday           | VARCHAR(32)      | NULL                       | 1 to enable limit on this day of week, 0<br>to disable limit on this day of week.                                                       |
| Monday           | VARCHAR(32)      | NULL                       | 1 to enable limit on this day of week, 0<br>to disable limit on this day of week.                                                       |
| Tuesday          | VARCHAR(32)      | NULL                       | 1 to enable limit on this day of week, 0<br>to disable limit on this day of week.                                                       |
| Wednesday        | VARCHAR(32)      | NULL                       | 1 to enable limit on this day of week, 0<br>to disable limit on this day of week.                                                       |
| Thursday         | VARCHAR(32)      | NULL                       | 1 to enable limit on this day of week, 0<br>to disable limit on this day of week.                                                       |
| Friday           | VARCHAR(32)      | NULL                       | 1 to enable limit on this day of week, 0<br>to disable limit on this day of week.                                                       |

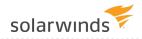

| FIELD NAME | <b>ΔΑΤΑ ΤΥΡΕ</b> | DEFAULT | Use                                                                               |
|------------|------------------|---------|-----------------------------------------------------------------------------------|
| Saturday   | VARCHAR(32)      | NULL    | 1 to enable limit on this day of week, 0<br>to disable limit on this day of week. |

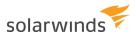

#### **Notices**

This document is provided for use with the setup and maintenance of the Serv-U File Server. This manual is provided "AS IS" and without warranties as to the accuracy of the information or any other warranties whether expressed or implied. Because of the various hardware and software environments into which Serv-U® may be put, NO WARRANTY OF FITNESS FOR A PARTICULAR PURPOSE IS OFFERED.

Good data processing practice dictates that any new program should be thoroughly tested by the user with non-critical data before relying on it. The user must assume the entire risk of using the program. ANY LIABILITY OF THE SELLER WILL BE LIMITED EXCLUSIVELY TO PRODUCT REPLACEMENT OR, AT THE SELLER'S DISCRETION, A REFUND OF PURCHASE PRICE.

Serv-U® is a registered trademark of SolarWinds Worldwide, LLC.

#### **Contact Information**

Sales: +1 (855) 498-4154

Support: +1(866) 530-8040

Office Hours: 9 AM – 5 PM Central Time, United States

- Sales Support: <u>www.serv-u.com/contact</u>
- Technical Support: <u>www.serv-u.com/support</u>
- Knowledge Base: <u>www.serv-u.com/kb</u>
- Corporate Website: <u>www.serv-u.com</u>